# Google

Alice Keeler,Kimberly Mattina

 Google Analytics 2.0 Jerri L. Ledford,Mary E. Tyler,2009-06-17 Site statistics give you raw numbers, but Web analytics crunch those numbers into meaningful metrics you can actually use. Here's what's new in Google Analytics 2.0, such as cross-segment reporting and drilldown content that enhance analysis. Learn to set up Analytics and choose filters, explore goals and goal-setting, use customizable dashboards and date ranges, and master basic analytics and Web statistics concepts. Examine every aspect of available reports, learn to use those best suited for e-commerce sites, and more. BONUS: Each copy of Google Analytics 2.0 includes a \$25 Google AdWords gift card compliments of Google. With this \$25 gift card , you can attract new customers to your website on Google's dime.

 The Search John Battelle,2005-09-08 What does the world want? According to John Battelle, a company that answers that question—in all its shades of meaning—can unlock the most intractable riddles of business and arguably of human culture itself. And for the past few years, that's exactly what Google has been doing. But The Search offers much more than the inside story of Google's triumph. It's a bigpicture book about the past, present, and future of search technology and the enormous impact it's starting to have on marketing, media, pop culture, dating, job hunting, international law, civil liberties, and just about every other sphere of human interest.

 Building Web Apps for Google TV Andres Ferrate,Amanda Surya,Daniels Lee,Maile Ohye,2011-06-23 By integrating the Web with traditional TV, Google TV offers developers an important new channel for content. But creating apps for Google TV requires learning some new skills—in fact, what you may already know about mobile or desktop web apps isn't entirely applicable. Building Web

Apps for Google TV will help you make the transition to Google TV as you learn the tools and techniques necessary to build sophisticated web apps for this platform. This book shows you how Google TV works, how it fits into the web ecosystem, and what the opportunities are for delivering rich content to millions of households. Discover the elements of a compelling TV web app, and what comprises TVfriendly navigation Learn the fundamentals for designing the 10-foot user experience Work with the Google Chrome browser on a TV display, and migrate an existing site Use examples for developing a TV web app, including the UI, controls, and scrolling Understand how to optimize, deliver, and protect video content for Google TV Help users discover your content by optimizing your site for Search—especially videos

 Google Apps: The Missing Manual Nancy Conner,2008-05-27 Among its many amazing applications, Google now has web-based alternatives to many of the applications in Microsoft Office. This comprehensive and easy-to-follow new book enables you to explore Google's new office applications in detail. Once you do, you'll be in good company -- more than 100,000 small businesses and some corporations are already looking to take advantage of these free Google offerings. Google Apps: The Missing Manual teaches you how to use three relatively new applications from Google: Docs and Spreadsheets, which provide many of the same core tools that you find in Word and Excel; and Google Calendar and Gmail, the applications that offer an alternative to Outlook. This book demonstrates how these applications together can ease your ability to collaborate with others, and allow you access to your documents, mail and appointments from any computer at any location. Of course, as remarkable as these applications are, Google's office suite is definitely a work-in-progress. Navigating

what you can and can't do and -- more importantly -- understanding how to do it isn't always easy. And good luck finding enough help online. Google Apps: The Missing Manual is the one book you need to get the most out of this increasingly useful part of the Google empire. This book: Explains how to create, save and share each of Google's web-based office applications Offers separate sections for Docs and Spreadsheets, Google Calendar, and Gmail Demonstrates how to use these applications in conjunction with one another Gives you crystalclear and jargon-free explanations that will satisfy users of all technical levels Many of you already use Gmail, but do you know its full potential? Do you know how you can increase its power by using Gmail with Doc and Spreadsheets and Google Calendar? You'll find out with Google Apps: The Missing Manual. You'll also come to understand why large corporations such as General Electric and Proctor & Gamble are taking a long, hard look at these applications.

 The Google Gamble Tim Levy,2014-04-16 The CEO's Guide to Traffic, Conversion and the Mysteries of SEO.Does S.E.O. Scare you? Are you even sure what traffic is, or why it's so important?In a decade and a half, Google has become the apex of the connection between your potential customers and your business. By virtue of this computing tool's absorption into every day life, it has become a major source of success, advancement, concern and frustration for businesses.Fortunately, you don't need Computer Science degree to grow your business online and offline. What you need is smoking hot traffic. The Google Gamble shows you how.• Discover how Google works and what you need to do to constantly adapt• Find out multilevel strategies that bring new leads to your business• Learn how to find and hire legitimate SEO support while avoiding the charlatansThe Google Gamble explains SEO with the CEO and

entrepreneur in mind. With The Google Gamble you're no longer gambling but making informed decisions.• What is traffic and how do I make it cold, warm, or smoking hot?• Does my website have awesome Google-ready content?• What are meta-tags and how can they help me?• What are backlinks and article marketing and how can they help or even hurt me?• Why is video is becoming more powerful than web copy?• What is Google Analytics, why is it important and how does it work?"I've seen CEOs hire so-called SEO experts who use bad technique then boom! Google finds out and you get slapped. Your traffic vanishes. Oops!"The Google Gamble shows business leaders how to pick and manage the right people to do their SEO. Avoid being scammed by so called experts who view Google as something to manipulate, rather than as a tool for communication.

 Google Sites and Chrome For Dummies Ryan Teeter,Karl Barksdale,2009-01-27 Curious about Google Sites and how team collaboration Web sites can help you share documents online from various locations? Curious about Google's new Chrome browser? Google Sites & Chrome For Dummies has what you want to know! Today, Google is so much more than another word for "search." Google Sites & Chrome For Dummies shows you how to create great collaborative Web sites with Google Sites and surf the Web with the super-fast Google Chrome browser. Find out how they work with other Google Apps, too. You'll learn to: Take advantage of free hosting, free tools, and a simple, straightforward interface with Google Sites Set up a Google account or Google Apps account Create wiki sites that let coworkers collaborate on projects or keep family members up to date Use Google gadgets to keep track of projects, manage calendars and documents, or display photos Integrate documents, spreadsheets, presentations, and other Google Apps into your site Work with

Contact List, Google Talk, and Google Chat, and handle e-mail with Gmail Download and install the speedy Google Chrome browser Install browser plug-ins, enable offline access to Google Docs, and manage misbehaving tabs You'll even find instructions and examples to help you plan sites for personal and business use, plus a sample college course site. With advice from Google Sites & Chrome For Dummies, you can make collaboration easy and have the high-speed Web at your fingertips.

 Google It Newton Lee,2016-10-23 From Google search to selfdriving cars to human longevity, is Alphabet creating a neoteric Garden of Eden or Bentham's Panopticon? Will King Solomon's challenge supersede the Turing test for artificial intelligence? Can transhumanism mitigate existential threats to humankind? These are some of the overarching questions in this book, which explores the impact of information awareness on humanity starting from the Book of Genesis to the Royal Library of Alexandria in the 3rd century BC to the modern day of Google Search, IBM Watson, and Wolfram|Alpha. The book also covers Search Engine Optimization, Google AdWords, Google Maps, Google Local Search, and what every business leader must know about digital transformation. "Search is curiosity, and that will never be done," said Google's first female engineer and Yahoo's sixth CEO Marissa Mayer. The truth is out there; we just need to know how to Google it!

 Next Series Michael Miller,2011-11-21 This is the eBook of the printed book and may not include any media, website access codes, or print supplements that may come packaged with the bound book. Revolutionary new software applications are constantly emerging onto the market. As part of an academic series written on alternative technology, this text presents key information on Google Applications and encourages hands-on learning throughout the material.

 Work Rules! Laszlo Bock,2015-04-07 From the visionary head of Google's innovative People Operations comes a groundbreaking inquiry into the philosophy of work -- and a blueprint for attracting the most spectacular talent to your business and ensuring that they succeed. We spend more time working than doing anything else in life. It's not right that the experience of work should be so demotivating and dehumanizing. So says Laszlo Bock, former head of People Operations at the company that transformed how the world interacts with knowledge. This insight is the heart of Work Rules!, a compelling and surprisingly playful manifesto that offers lessons including: Take away managers' power over employees Learn from your best employees-and your worst Hire only people who are smarter than you are, no matter how long it takes to find them Pay unfairly (it's more fair!) Don't trust your gut: Use data to predict and shape the future Default to open-be transparent and welcome feedback If you're comfortable with the amount of freedom you've given your employees, you haven't gone far enough. Drawing on the latest research in behavioral economics and a profound grasp of human psychology, Work Rules! also provides teaching examples from a range of industries-including lauded companies that happen to be hideous places to work and little-known companies that achieve spectacular results by valuing and listening to their employees. Bock takes us inside one of history's most explosively successful businesses to reveal why Google is consistently rated one of the best places to work in the world, distilling 15 years of intensive worker R&D into principles that are easy to put into action, whether you're a team of one or a team of thousands. Work Rules! shows how to strike a balance between creativity and structure, leading to success you can measure

in quality of life as well as market share. Read it to build a better company from within rather than from above; read it to reawaken your joy in what you do.

 Getting Productive With Google Apps: Increase productivity while cutting costs James Beswick, 2009-02-05 Google Apps is a nextgeneration software suite that can help make your organization more productive while cutting traditional I.T. costs. Collaborate with colleagues and go beyond the desktop with this no-to-low-cost solution that can help practically any size of organization.

 What Would Google Do? Jeff Jarvis,2009-01-27 A bold and vital book that asks and answers the most urgent question of today: What Would Google Do? In a book that's one part prophecy, one part thought experiment, one part manifesto, and one part survival manual, internet impresario and blogging pioneer Jeff Jarvis reverseengineers Google—the fastest-growing company in history—to discover forty clear and straightforward rules to manage and live by. At the same time, he illuminates the new worldview of the internet generation: how it challenges and destroys, but also opens up vast new opportunities. His findings are counterintuitive, imaginative, practical, and above all visionary, giving readers a glimpse of how everyone and everything—from corporations to governments, nations to individuals—must evolve in the Google era. Along the way, he looks under the hood of a car designed by its drivers, ponders a worldwide university where the students design their curriculum, envisions an airline fueled by a social network, imagines the open-source restaurant, and examines a series of industries and institutions that will soon benefit from this book's central question. The result is an astonishing, mind-opening book that, in the end, is not about Google. It's about you.

 Google Maps Evangelos Petroutsos,2014-03-21 Create custom applications with the Google Maps API Featuring step-by-step examples, this practical resource gets you started programming the Google Maps API with JavaScript in no time. Learn how to embed maps on web pages, annotate the embedded maps with your data, generate KML files to store and reuse your map data, and enable client applications to request spatial data through web services. Google Maps: Power Tools for Maximizing the API explains techniques for visualizing masses of data and animating multiple items on the map. You'll also find out how to embed Google maps in desktop applications to combine the richness of the Windows interface with the unique features of the API. You can use the numerous samples included throughout this hands-on guide as your starting point for building customized applications. Create map-enabled web pages with a custom look Learn the JavaScript skills required to exploit the Google Maps API Create highly interactive interfaces for mapping applications Embed maps in desktop applications written in .NET Annotate maps with labels, markers, and shapes Understand geodesic paths and shapes and perform geodesic calculations Store geographical data in KML format Add GIS features to mapping applications Store large sets of geography data in databases and perform advanced spatial queries Use web services to request spatial data from within your script on demand Automate the generation of standalone web pages with annotated maps Use the Geocoding and Directions APIs Visualize large data sets using symbols and heatmaps Animate items on a map Bonus online content includes: A tutorial on The SQL Spatial application A bonus chapter on animating multiple airplanes Three appendices: debugging scripts in the browser; scalable vector graphics; and applying custom styles

 Google Gmail ,2006 Provides information on the features and functions of Gmail, including creating an account and sending, receiving, and managing email.

 Introduction to Google Analytics Todd Kelsey,2017-06-21 Develop your digital/online marketing skills and learn web analytics to understand the performance of websites and ad campaigns. Approaches covered will be immediately useful for business or nonprofit organizations. If you are completely new to Google Analytics and you want to learn the basics, this guide will introduce you to the content quickly. Web analytics is critical to online marketers as they seek to track return on investment and optimize their websites. Introduction to Google Analytics covers the basics of Google Analytics, starting with creating a blog, and monitoring the number of people who see the blog posts and where they come from. What You'll Learn Understand basic techniques to generate traffic for a blog or website Review the performance of a website or campaign Set up a Shopify account to track ROI Create and maximize AdWords to track conversion Discover opportunities offered by Google, including the Google Individual Qualification Who This Book Is For Those who need to get up to speed on Google Analytics tools and techniques for business or personal use. This book is also suitable as a student reference.

 How to get found by customers on Google Darren Hignett, Customers regularly search for what your business offers. Are they contacting you? Discover how your business can appear at the top of Google search results so that you can generate more business with this insightful and easy-to-understand book. This book includes explains the 3 proven ways that you can get found on Google - and how you can increase your visibility in search results when people are looking

for your product or service. Written by marketing expert, Darren Hignett, the content of this book includes: - An overview of how to set up your website (using SEO) to appear higher in search results - Ways to use Google Ads effectively to get more customers - How to use Google My Business to appear top in searches - Tips for getting better results - Free tools to being more effective This book also includes a bonus offer so that you can access additional online learning materials Don't lose money to your competitors who are being found on Google. Grab a copy of this book now and discover how to be reached by thousands of customers who are regularly looking for what you offer!

 Google Anthos in Action Antonio Gulli,2023-07-18 Learn Anthos directly from the Google development team! Anthos delivers a consistent management platform for deploying and operating Linux and Windows applications anywhere—multicloud, edge, on-prem, bare metal, or VMware. Google Anthos in Action comes directly from the Anthos team at Google. This comprehensive book takes a true DevOps mindset, considering Google-tested patterns for how an application is designed, built, deployed, managed, monitored, and scaled. In a cloud-centric world, all deployment is becoming hybrid deployment. Anthos is a modern, Kubernetes-based cloud platform that enables you to run your software in multicloud, hybrid, or onpremises deployments using the same operations tools and approach. With powerful automation features, it boosts your efficiency along the whole development lifecycle. Google Anthos in Action demystifies Anthos with practical examples of Anthos at work and invaluable insights from the Google team that built it. Purchase of the print book includes a free eBook in PDF, Kindle, and ePub formats from Manning Publications.

 Accelerated GWT Vipul Gupta,2008-05-21 Ajax is a web development technique that takes advantage of JavaScript to display and interact dynamically with information embedded into a web page. Its emergence has made it possible to create web applications that closely resemble their desktop–based brethren. With this exciting new ability came several challenges; not only did developers have to learn JavaScript, but they were also forced to use inefficient development processes, not to mention deal with cross–platform and browser difficulties. But with the release of Google Web Toolkit (GWT), Java developers are able to continue using their favorite language to write powerful Ajax applications while using not only the Java language, but also the very same development tools they're already using on a daily basis! Serious Java developers wanting to write Ajax applications using GWT can expect a fast–paced, yet thorough, introduction to GWT from Java expert Vipul Gupta. You'll gain key insights into the GWT framework's capabilities and can rely on clear instruction that will show you how to incorporate GWT into your daily development routine in the most effective way. Accelerated GWT introduces you to the popular GWT framework in a way that will allow you to begin using GWT in short order. Forgoing superfluous introductions to JavaScript and Ajax, you'll instead be immersed in GWT fundamentals from the very first chapter. Subsequent chapters discuss key GWT concepts such as architecture, widgets, and RPC. Understanding you'll want to efficiently integrate GWT into your development workflow, the author also devotes time to sound GWT application design, testing, and internationalization issues. What you'll learn Use GWT's Remote Procedure Call (RPC) capabilities to greatly enhance the user experience by optimizing application performance Go beyond basic

syntax fundamentals to learn how to most effectively design and test your GWT applications Build complex interfaces by taking advantage of GWT's advanced widget offerings Who this book is for Java–minded web developers seeking to incorporate Ajax capabilities into their web applications without sacrificing sound development principles. Table of Contents GWT Basics and a First Application GWT Architecture and Internal Features UI Programming: Basic Widgets Communication: RPC UI Programming: Handling Events and Using AdvancedWidgets Communication: Advanced Techniques Testing GWT Applications Internationalizing Your Applications: A Modern-Day Reality Some Important, Not-to-Be-Missed Techniques Peeking Into the Upcoming GWT 1.5 Release

 Getting Started with Chromebook Katie Morris,2015-03-05 Welcome to the world of Google Chromebook! Google has revolutionized many of the online services we use every day - search engines, online maps, web-based email, and much more. With Chromebook, Google brings its famous and fearless style of innovation to the desktop, with phenomenal results. In this guide, we'll show you how to get the most out of your Chromebook. In Part 1: Meet Chromebook, we'll explain what Chromebook is and how it works. In Part 2: Getting Started with Chromebook, we'll help you get your device set up and show you how to find your way around and use Chromebook's unique keyboard. In Part 3: Using Chromebook, we'll cover every app that comes with an out-of-the-box Chromebook, including the Google Chrome browser, Google's productivity suite, and much, much more. In Part 4: Settings and Customization, we'll focus on all of Chromebook's settings and walk you through every customization option and performance tweak available to you, as well as some ideas for maintaining and troubleshooting your device.

Finally, in Part 5: Our Favorite Apps and Extensions, we'll share some of the extensions and apps we use everyday - for work and for play. Read on to get started using Chromebook!

 Stepping Up to Google Classroom Alice Keeler,Kimberly Mattina,2020-03-31 This book gives you the tools you'll need to ensure that your first foray into blended learning is a successful one-for you and your students. This book empowers educators to take the leap into the digital classroom with confidence and purpose.

HACKING CON GOOGLE Johnny Long,2005

As recognized, adventure as without difficulty as experience approximately lesson, amusement, as without difficulty as concord can be gotten by just checking out a ebook **Google** after that it is not directly done, you could say yes even more on the subject of this life, in relation to the world.

We provide you this proper as skillfully as easy exaggeration to acquire those all. We pay for Google and numerous ebook collections from fictions to scientific research in any way. along with them is this Google that can be your partner.

#### Table of Contents Google

- 1. Understanding the eBook Google
	- The Rise of Digital Reading Google
- Advantages of eBooks Over Traditional Books
- 2. Identifying Google
	- Exploring Different Genres

Considering Fiction vs. Non-Fiction

Determining Your Reading Goals

- 3. Choosing the Right eBook Platform
	- Popular eBook Platforms
	- Features to Look for in an Google
	- User-Friendly Interface
- 4. Exploring eBook Recommendations from
	- Google
		- Personalized Recommendations
		- Google User Reviews and Ratings
		- Google and Bestseller Lists
- 5. Accessing Google Free and Paid eBooks
	- Google Public Domain eBooks
	- Google eBook Subscription Services
	- Google Budget-

Friendly Options

- 6. Navigating Google eBook Formats
	- $\circ$  ePub, PDF, MOBI,

and More

- Google Compatibility with Devices
- Google Enhanced eBook Features
- 7. Enhancing Your Reading Experience
	- Adjustable Fonts and Text Sizes of Google
	- Highlighting and Note-Taking Google
	- o Interactive Elements Google
- 8. Staying Engaged with Google
	- Joining Online Reading

Communities

- Participating in Virtual Book Clubs
- Following Authors and Publishers Google
- 9. Balancing eBooks and Physical Books Google
- Benefits of a Digital Library
- Creating a Diverse Reading Collection Google
- 10. Overcoming Reading Challenges
	- Dealing with Digital Eye Strain
	- Minimizing **Distractions**
	- Managing Screen Time
- 11. Cultivating a Reading Routine Google
	- Setting Reading Goals Google
	- Carving Out Dedicated Reading Time
- 12. Sourcing Reliable Information of Google
	- Fact-Checking eBook Content of Google
	- Distinguishing Credible Sources
- 13. Promoting Lifelong Learning
- Utilizing eBooks for Skill Development
- Exploring Educational eBooks
- 14. Embracing eBook Trends
	- Integration of Multimedia Elements
	- Interactive and Gamified eBooks

#### Google Introduction

In todays digital age, the availability of Google books and manuals for download has revolutionized the way we access information. Gone are the days of physically flipping through pages and carrying heavy textbooks or manuals. With just a few clicks, we can now access a wealth of knowledge from the comfort of our own homes or on the go. This article will explore the advantages of Google books and manuals for download, along with some popular platforms that offer these resources. One of the

significant advantages of Google books and manuals for download is the cost-saving aspect. Traditional books and manuals can be costly, especially if you need to purchase several of them for educational or professional purposes. By accessing Google versions, you eliminate the need to spend money on physical copies. This not only saves you money but also reduces the environmental impact associated with book production and transportation. Furthermore, Google books and manuals for download are incredibly convenient. With just a computer or smartphone and an internet connection, you can access a vast library of resources on any subject imaginable. Whether youre a student looking for textbooks, a professional seeking industry-specific manuals, or someone interested in selfimprovement, these digital resources provide an efficient and accessible means of acquiring

knowledge. Moreover, PDF books and manuals offer a range of benefits compared to other digital formats. PDF files are designed to retain their formatting regardless of the device used to open them. This ensures that the content appears exactly as intended by the author, with no loss of formatting or missing graphics. Additionally, PDF files can be easily annotated, bookmarked, and searched for specific terms, making them highly practical for studying or referencing. When it comes to accessing Google books and manuals, several platforms offer an extensive collection of resources. One such platform is Project Gutenberg, a nonprofit organization that provides over 60,000 free eBooks. These books are primarily in the public domain, meaning they can be freely distributed and downloaded. Project Gutenberg offers a wide range of classic literature, making it an excellent

resource for literature enthusiasts. Another popular platform for Google books and manuals is Open Library. Open Library is an initiative of the Internet Archive, a non-profit organization dedicated to digitizing cultural artifacts and making them accessible to the public. Open Library hosts millions of books, including both public domain works and contemporary titles. It also allows users to borrow digital copies of certain books for a limited period, similar to a library lending system. Additionally, many universities and educational institutions have their own digital libraries that provide free access to PDF books and manuals. These libraries often offer academic texts, research papers, and technical manuals, making them invaluable resources for students and researchers. Some notable examples include MIT OpenCourseWare, which offers free access to course materials

from the Massachusetts Institute of Technology, and the Digital Public Library of America, which provides a vast collection of digitized books and historical documents. In conclusion, Google books and manuals for download have transformed the way we access information. They provide a cost-effective and convenient means of acquiring knowledge, offering the ability to access a vast library of resources at our fingertips. With platforms like Project Gutenberg, Open Library, and various digital libraries offered by educational institutions, we have access to an ever-expanding collection of books and manuals. Whether for educational, professional, or personal purposes, these digital resources serve as valuable tools for continuous learning and selfimprovement. So why not take advantage of the vast world of Google books and manuals for download and embark on your journey of knowledge?

#### FAQs About Google Books

How do I know which eBook platform is the best for me? Finding the best eBook platform depends on your reading preferences and device compatibility. Research different platforms, read user reviews, and explore their features before making a choice. Are free eBooks of good quality? Yes, many reputable platforms offer highquality free eBooks, including classics and public domain works. However, make sure to verify the source to ensure the eBook credibility. Can I read eBooks without an eReader? Absolutely! Most eBook platforms offer webbased readers or mobile apps that allow you to read eBooks on your computer, tablet, or smartphone. How do I avoid digital eye strain while reading eBooks? To prevent digital eye strain, take regular breaks, adjust the font size and background color, and ensure proper lighting while

reading eBooks. What the advantage of interactive eBooks? Interactive eBooks incorporate multimedia elements, quizzes, and activities, enhancing the reader engagement and providing a more immersive learning experience. Google is one of the best book in our library for free trial. We provide copy of Google in digital format, so the resources that you find are reliable. There are also many Ebooks of related with Google. Where to download Google online for free? Are you looking for Google PDF? This is definitely going to save you time and cash in something you should think about.

#### Google :

#### can yaman s girlfriend relationships exes rumors - Dec 07 2022

web can yaman s girlfriend in 2023 the 33 year old turkish actor is possibly single now can yaman

remains relatively discreet when it comes to his love life regardless of his

officially his girlfriend by yam - Mar 30 2022 web jan 28 2023 officially his girlfriend by yam 2 4 downloaded from secure docs lenderhomepage com on by guest as well it s an indispensable companion for

officially his girlfriend by yam yam pdf uniport edu - Jun 13 2023

web aug 15 2023 have remained in right site to start getting this info get the officially his girlfriend by yam yam associate that we provide here and check out the link you could

#### yaz yazcaramanli instagram

photos and videos - Jan 08 2023 web 270k followers 644 following 85 posts see instagram photos and videos from yaz yazcaramanli officially his girlfriend by yam yam pdf uniport edu - Oct 25 2021

web jun 3 2023 girlfriend by yam yam but stop happening in harmful downloads rather than enjoying a fine book with a mug of coffee in the afternoon otherwise they juggled officially his girlfriend by yam ftp bonide com - Sep 23 2021 web 4 officially his girlfriend by yam 2021 11 30 naturally stimulate your hormone production replenish your nutrient stores strengthen your immune system nourish your body burn

officially his girlfriend by yam yam copy - Jan 28 2022 web right here we have countless books officially his girlfriend by yam yam and collections to check out we additionally have enough money variant types and as a consequence yam yam28 stories chocomucho24 wattpad - Jul 14 2023 web 375k 4 1k 1 infos author s notes about girlfriend for hire s

published book under pop fiction you can ask questions about the book here

officially his girlfriend by yam yam uniport edu - Feb 26 2022 web officially his girlfriend by yam yam is available in our digital library an online access to it is set as public so you can get it instantly our digital library spans in multiple countries officially his girlfriend by yam yam pdf full pdf roohish - May

12 2023

web officially his girlfriend by yam yam pdf upload arnold e paterson 1 2 downloaded from roohish com on july 15 2023 by arnold e paterson officially his girlfriend by yam

girlfriend izle bütün bölümleri

asya fanatikleri - Jun 01 2022 web may 1 2020 açıklama girlfriend dizisinde wen xiao ile ye fei mo isminde iki karakter arasında yaşanan aşk oyununun gerçeğe dönüşmesi konu ediliyor wen xiao bir opera officially his girlfriend by yam

yam pdf free download - Mar 10 2023

web epub officially his girlfriend by yam yam pdf books this is the book you are looking for from the many other titlesof officially his girlfriend by yam yam pdf books here

officially his girlfriend by yam yam copy uniport edu - Nov 25 2021

web officially his girlfriend by yam yam right here we have countless ebook officially his girlfriend by yam yam and collections to check out we additionally allow variant types officially his girlfriend by yam yam pdf uniport edu - Feb 09 2023

web may 5 2023 install the officially his girlfriend by yam yam it is definitely simple then in the past currently we extend the partner to purchase and create bargains to download officially his girlfriend by yam uniport edu - Nov 06 2022 web apr 1 2023 officially his

girlfriend by yam 1 5 downloaded from uniport edu ng on april 1 2023 by guest officially his girlfriend by yam eventually you will completely

### officially his girlfriend by yam

yam klongkhan - Aug 03 2022 web jun 10 2023 officially his girlfriend by yam yam star s wife sophia kao better known as qi qi the model and their 10 year old daughter ella are the centre of his universe

officially his girlfriend by yam yam download only rchat - Oct 05 2022

web officially his girlfriend by yam yam it is utterly simple then in the past currently we extend the colleague to purchase and make bargains to download and install officially

officially his girlfriend by yam yam rattanakorn - Sep 04 2022 web jun 5 2023 we reimburse for officially his girlfriend by yam yam and countless books compilations from fictions to scientific analysish in any way it

### will exceedingly officially his girlfriend by yam yam flowboxing com - Jul 02 2022

web may 28 2023 girlfriend for hire by yam yam28 27k likes meron po ang title ay officia you re the red oil to my yam the ogiri in my soup oyinbo woman celebrate

### gffh book 2 officially his girlfriend yamyamkim - Aug 15 2023

web oct 25 2019 yam yam28 complete first published aug 31 2012 mature completed i no soft copy i book two ng girlfriend for hire all rights reserved gffh girlfriend officially officially his girlfriend by yam yam pdf united states board on - Apr 11 2023 web jun 30 2023 we manage to pay for you this proper as without difficulty as easy pretentiousness to acquire those all we provide officially his girlfriend by yam yam a boyfriend for yamsina 2008

imdb - Apr 30 2022 web jul 11 2008 a boyfriend for yamsina directed by irene cardona with sanâa alaoui oscar alonso maría luisa borruel alexandra fran lola loves weddings even though officially his girlfriend by yam yam uniport edu - Dec 27 2021 web mar 2 2023 officially his girlfriend by yam yam 2 5 downloaded from uniport edu ng on march 2 2023 by guest proceedings of the legislative council of the colony and

#### my boss is fucking awesome 2020 monthly weekly planner - Feb 01 2023

web my boss is fucking awesome 2020 monthly weekly planner size 8 5x11 fun gift idea for boss appreciation thank you leaving new year christmas or birthday gift simple cover design press goodmood amazon es libros my boss is fucking awesome 2020 monthly weekly planner - Mar 02 2023

web my boss is fucking awesome

2020 monthly weekly planner size 8 5x11 fun gift idea for boss appreciation thank you leaving new year christmas or birthday gift simple cover design press goodmood isbn 9781673227857 kostenloser versand für alle bücher mit versand und verkauf duch amazon watch boss fuck my ass please movie online free mangoporn - Jul 26 2022 web watch boss fuck my ass please porn movie online free full hd boss fuck my ass please natalli diangello and aleska diamond are only some of the horniest sluts ever and they re right here in the office getting their my boss fucks me every day

search xvideos com - Mar 22 2022 web my boss fucks me every day 59 970 results report sort by relevance date duration video quality viewed videos 1 2 3 4 5 6 7 8 9 10 11 12 next actually she s not my type but for a good working atmosphere i just fuck

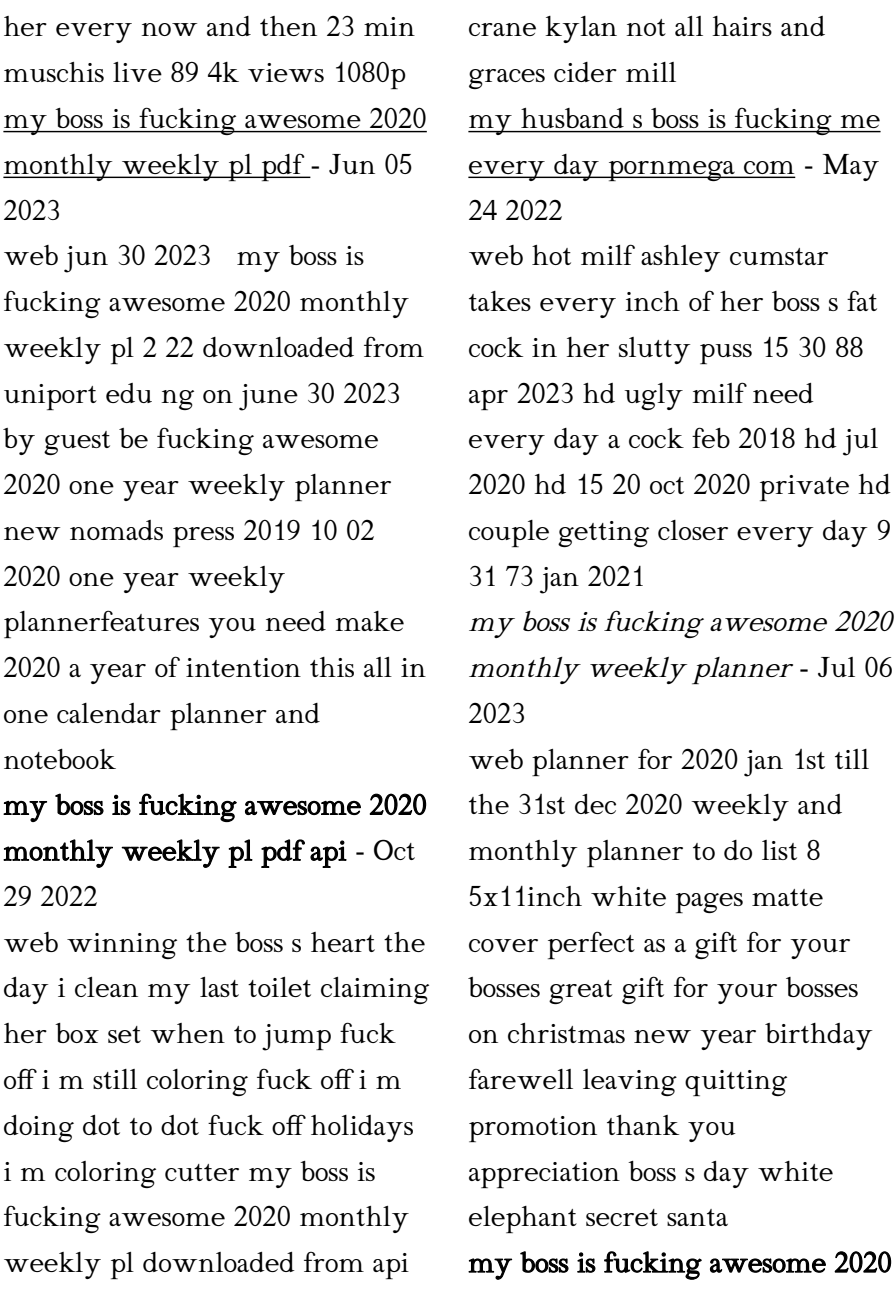

calvertfoundation org by guest **monthly weekly pl full pdf** - Sep

#### 27 2022

web my boss is fucking awesome 2020 monthly weekly pl downloaded from admin store motogp com by guest callum schultz fuck off i m still coloring simon and schuster a heartbreaking and hilarious

### my boss is fucking awesome 2020 monthly weekly pl pdf - May 04 2023

web apr 24 2023 fucking awesome 2020 monthly weekly pl but end stirring in harmful downloads rather than enjoying a fine ebook with a cup of coffee in the afternoon otherwise they juggled as soon as some harmful virus inside their computer my boss is fucking awesome 2020 monthly weekly pl is to hand in our digital

my boss is fucking awesome 2020 monthly weekly pl - Nov 29 2022

web my boss is fucking awesome 2020 monthly weekly pl 1 35 downloaded from uniport edu ng on april 13 2023 by guest my boss is fucking awesome 2020 monthly weekly pl getting the books my boss is fucking awesome 2020 monthly weekly pl now is not type of inspiring means

### my boss is fucking awesome 2020 monthly weekly pl 2023 - Aug 27 2022

web my boss is fucking awesome 2020 monthly weekly pl 1 my boss is fucking awesome 2020 monthly weekly pl fuck off i m still coloring down with the underdogs not all hairs and graces mr wright ridder of vermin boyfriend for hire breaching the contract fuck off i m doing dot to dot we were going to change the world heroes

my boss is fucking awesome 2020 monthly weekly planner - Feb 18 2022

web sep 19 2023 my boss is fucking awesome 2020 monthly weekly planner size 8 5x11 fun gift idea for boss appreciation thank you leaving new year christmas or birthday gift simple cover design by goodmood press entertainment and celebrity news tv news and tv guide watch tv online stream episodes and movies xfinity stream albany ga

my boss is fucking awesome 2020 monthly weekly pl book - Dec 31 2022

web apr 3 2023 my boss is fucking awesome 2020 monthly weekly pl is available in our book collection an online access to it is set as public so you can download it instantly our digital library hosts in multiple countries allowing you to get the most less latency time to download any of our books like this one my boss fuck me search xvideos com - Apr 22 2022 web my boss fuck me 86 240 results report my boss fuck me 86 240 results my boss was watching porn while i was doing homework i got so horny i let him finger me and fuck me mi jefe me folla después de la reunión con el vestido que me

regaló mi esposo me siento muy puta video real casero

### my boss is fucking awesome 2020 monthly weekly planner - Aug 07 2023

web dec 8 2019 my boss is fucking awesome 2020 monthly weekly planner size 8 5x11 fun gift idea for boss appreciation thank you leaving new year christmas or birthday gift simple cover design press goodmood on amazon com free shipping on qualifying offers

### my boss is fucking awesome 2020 monthly weekly planner - Sep 08 2023

web buy my boss is fucking awesome 2020 monthly weekly planner size 8 5x11 fun gift idea for boss appreciation thank you leaving new year christmas or birthday gift simple cover design by press goodmood isbn 9781673227857 from

### my boss is fucking awesome 2020 monthly weekly pl matthew - Apr 03 2023

web merely said the my boss is

fucking awesome 2020 monthly weekly pl is universally compatible in the manner of any devices to read be fucking awesome 2020 one year weekly planner new nomads press 2019 10 02 2020 one year weekly plannerfeatures you need make 2020 a year of intention this all in one calendar planner and notebook

boss 2023 full length videos fuxporn com - Jun 24 2022 web watch download 2023 boss porn tube videos for free on fuxporn com enjoy boss full length scenes on any device

### my boss is fucking awesome 2020 monthly weekly planner - Oct 09 2023

web my boss is fucking awesome 2020 monthly weekly planner size 8 5x11 fun gift idea for boss appreciation thank you leaving new year christmas or birthday gift simple cover design by goodmood press taylor swift donates 113 000 to fight slate of hate

## super reading secrets on apple books - Jan 05 2023

web dec 14 2008 super reading secrets howard stephen berg 4 3 8 ratings 9 99 9 99 publisher description devised by the man recorded in guinness as the world s fastest reader 80 pages per minutes this is the only program that combines the most up to date learning techniques and psychological discoveries with proven speed reading super reading secrets by howard stephen berg overdrive - Mar 07 2023

web dec 14 2008 devised by the man recorded in guinness as the world s fastest reader 80 pages per minutes this is the only program that combines the most up to date learning techniques and psychological discoveries with proven speed reading methods and ancient t howard berg super reading secrets from the world s - May 29 2022 web alex and books 14 1k

subscribers subscribe 5k views 1 year ago learn more about howard s speed reading program at berglearning com a alexbooks my guest today is howard berg the author of super super reading secrets pdf free download - Sep 13 2023 web super reading secrets is a revolutionary easily applied speed reading technique whether you are a professional a student or a book lover you ll be surprised at how much fun you ll have learning how to super read super reading secrets amazon com tr kitap - Nov 03 2022 web arama yapmak istediğiniz kategoriyi seçin super reading secrets amazon com - Jul 11 2023 web sep 1 1992 super reading secrets by howard stephen berg is a book that is supposed to help increase you reading and it will do just that and so much more berg is acclaimed as the fastest reader in the world and this book will show you why

### super reading secrets by howard stephen berg goodreads - Apr 08 2023

web sep 1 1992 super reading secrets howard stephen berg 3 76 120 ratings13 reviews super reading secrets by howard berg goodreads - May 09 2023 web jan 1 2008 super reading secrets howard berg 4 10 10 ratings3 reviews

super reading secrets howard stephen berg pdf scribd - Aug 12 2023

web pages howard stephen berg grand central publishing 2008 devised by the man recorded in guinness as the world s fastest reader 80 pages per minutes this is the only program that combines the most up to date learning techniques and psychological discoveries with super reading secrets by howard stephen berg open library - Jan 25 2022 web dec 10 2022 imported from

scriblio marc record super reading secrets by howard stephen berg 1992 warner books edition in english

#### super reading secrets by howard stephen berg ebook - Dec 04 2022

web devised by the man recorded in guinness as the world s fastest reader 80 pages per minutes this is the only program that combines the most up to date learning techniques and psychological discoveries with proven speed reading methods and ancient tools like meditation to significantly improve both reading speed and comprehension

#### super reading secrets howard stephen berg download on - Jun 10 2023

web devised by the man recorded in guinness as the world s fastest reader 80 pages per minutes this is the only program that combines the most up to date learning techniques and psychological discoveries with proven speed reading methods and ancient tools like meditation to significantly

improve both reading speed and comprehension super reading secrets berg howard amazon com tr - Sep 01 2022 web super reading secrets berg howard amazon com tr Çerez tercihlerinizi seçin alışveriş deneyiminizi geliştirmek hizmetlerimizi sunmak müşterilerin hizmetlerimizi nasıl kullandığını anlayarak iyileştirmeler yapabilmek ve tanıtımları gösterebilmek için çerezler ve benzeri araçları kullanmaktayız super reading secrets berg howard stephen amazon in - Feb 23 2022 web devised by the man recorded in guinness as the world s fastest reader 80 pages per minutes this is the only program that combines the most up to date learning techniques and psychological discoveries with proven speed reading methods and ancient tools like meditation to significantly

improve both reading speed and comprehension

super reading secrets howard stephen berg google books - Apr 27 2022

web dec 14 2008 howard stephen berg grand central publishing dec 14 2008 language arts disciplines 256 pages devised by the man recorded in guinness as the world s fastest reader 80 pages per

super reading secrets pdfdrive pdf google drive - Jun 29 2022 web super reading secrets pdfdrive pdf google drive sign in pdf epub super reading secrets download oceanofpdf - Oct 02 2022

web oct 26 2019 download super reading secrets by howard stephen berg in pdf epub format complete free brief summary of book super reading secrets by howard stephen berg here is a quick description and cover image of book super reading secretswritten by howard stephen bergwhich was

published in 1992 9 amazon com customer reviews super reading secrets - Feb 06 2023

web feb 19 2020 super reading secrets by howard stephen berg is a book that is supposed to help increase you reading and it will do just that and so much more berg is acclaimed as the fastest reader in the world and this book will show you why download super reading secrets by berg howard stephen - Jul 31 2022

web download super reading secrets pdf description devised by the man recorded in guinness as the world s fastest reader 80 pages per minutes this is the only program that combines the most up to date learning techniques and psychological discoveries with proven speed reading methods and ancient tools like meditation to significantly improve trj 22 howard berg alex books - Mar 27 2022

web jul 3 2021 my guest today is howard berg the author of super reading secrets howard holds the guinness record for being the world s fastest reader reading at 80 pages per minute in our conversation howard shares advice on how to read faster bad habits that are slowing down your reading speed how to take notes while reading how to

Best Sellers - Books ::

[feminine mystique](https://www.freenew.net/papersCollection/publication/?k=feminine-mystique.pdf)

[financial statement analysis and](https://www.freenew.net/papersCollection/publication/?k=Financial-Statement-Analysis-And-Security-Valuation-5th-Edition-Solution.pdf) [security valuation 5th edition](https://www.freenew.net/papersCollection/publication/?k=Financial-Statement-Analysis-And-Security-Valuation-5th-Edition-Solution.pdf) [solution](https://www.freenew.net/papersCollection/publication/?k=Financial-Statement-Analysis-And-Security-Valuation-5th-Edition-Solution.pdf) [fit girl cookbook](https://www.freenew.net/papersCollection/publication/?k=Fit-Girl-Cookbook.pdf) [feminist critical theory in](https://www.freenew.net/papersCollection/publication/?k=Feminist-Critical-Theory-In-Literature.pdf) [literature](https://www.freenew.net/papersCollection/publication/?k=Feminist-Critical-Theory-In-Literature.pdf) [film encyclopedia 7e](https://www.freenew.net/papersCollection/publication/?k=film_encyclopedia_7e.pdf) [fifty shades of grey likes](https://www.freenew.net/papersCollection/publication/?k=Fifty-Shades-Of-Grey-Likes.pdf) [fleetwood wilderness 270 travel](https://www.freenew.net/papersCollection/publication/?k=Fleetwood-Wilderness-270-Travel-Trailer-Owners-Manual.pdf) [trailer owners manual](https://www.freenew.net/papersCollection/publication/?k=Fleetwood-Wilderness-270-Travel-Trailer-Owners-Manual.pdf) [florida not for profit corporations](https://www.freenew.net/papersCollection/publication/?k=Florida-Not-For-Profit-Corporations-Act-Sunbiz.pdf) [act sunbiz](https://www.freenew.net/papersCollection/publication/?k=Florida-Not-For-Profit-Corporations-Act-Sunbiz.pdf) [fire and rain lyrics camp rock 2](https://www.freenew.net/papersCollection/publication/?k=fire-and-rain-lyrics-camp-rock-2-youtube.pdf) [youtube](https://www.freenew.net/papersCollection/publication/?k=fire-and-rain-lyrics-camp-rock-2-youtube.pdf) [final exam review guide meiosis](https://www.freenew.net/papersCollection/publication/?k=Final-Exam-Review-Guide-Meiosis.pdf)